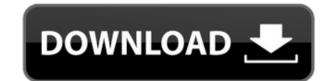

PX3 039;s AC3 To WAV Crack+ For Windows [Latest] 2022

PX3 039;s AC3 To WAV [Mac/Win] (2022)

2edc1e01e8

## PX3 039;s AC3 To WAV Free

https://reallygoodemails.com/rangunapu
https://jemi.so/libro-matematicas-2-secundaria-editorial-castillo-pdf-link
https://techplanet.today/post/mobile-suit-gundam-seed-destiny-rengou-vs-z-a-f-t-ii-iso-ps2-top
https://jemi.so/virtual-bouzouki-torrent-updated
https://joyme.io/conthebconde
https://techplanet.today/post/malware-bytes-keys-with-keygen-key-free-download-top
https://techplanet.today/post/aeria-points-generator-no-surveys-free

## What's New in the?

The AC3->WAV converter will convert AC3 files to WAV, or PCM (WAV file format). This application is an ideal tool for listening to all AC3 files in your PC, and not just a converter for AC3 audio files. What's new in this version: 1. Increased memory allocation 2. Fixed 'Cannot find codec'in 'AC3' files. Added a progress bar. How to use: First, the program needs to run and detect your file type. Then you need to select the option for converting. The screenshots below will be shown. The program will detect and convert the file immediately. Here is a basic list of all codecs that are used by this program. The codecs will be detected based on file type. Because the PX3 does not have all codecs, and your file may be detected. If the codec is detected, you can select the file format for conversion. Note: File -> Add Codec-> Select format Select a format you want to convert to. Select codec to be detected. Select Codec-> 'Select Format'. After that, the PX3 will convert the file automatically. You can also manually close this program by pressing the 'X' icon. The codec list, shown in the below image. Use 'Load Codec' to view the list. If the codec is not detected, you can select the codec to be detected. Select 'Load Codec' and press the 'Enter' key. Press 'Load' on the codec list. After that, press 'Select Format'. How to convert AC3 to WAV: Select 'Create' and press 'Enter' Note: File -> Save as-> WAV Select 'Format'. Enter a codec. Select 'Format' and press 'Enter'. Where to get it: PX3-AC3 to WAV Converter Uninstallation: To uninstall the program: 1. After downloading, click the installer file to install. 2. On the main window of the installer, press the 'X' icon. 3. Select 'Uninstall' in the wizard. 4. Press 'Finish'. Support: If you find the program is not working correctly, please contact the PX

## System Requirements For PX3 039;s AC3 To WAV:

Windows 7 or later OS: Windows 7 or later CPU: Intel Core2 Duo 2.8 GHz or faster Memory: 2 GB Graphics: ATI Radeon HD 2600 series or later DirectX: Version 9.0 or later Hard Drive: 40 GB available space If you are currently enjoying the free version of the game, you can upgrade to an instant payment that entitles you to all the content that is currently available in the game. This means that you can experience the Ultimate Edition features at no cost. About the Developer

https://www.peyvandmelal.com/wp-content/uploads/2022/12/lausaf.pdf https://www.smart-writing.com/wp-content/uploads/2022/12/Taxnimi-India.pdf https://www.ilistbusiness.com/wp-content/uploads/2022/12/Confree\_Crack\_With\_License\_Code\_Latest.pdf https://qeezi.com/advert/cd-audio-mp3-converter-20110523-crack-download-updated-2022/ https://www.invprofits.com/simox-crack-full-version-latest-2022/

http://areaspettacoli.com/wp-content/uploads/shahar.pdf
https://universestore.ro/wp-content/uploads/2022/12/Active-Caller-ID-Crack-Full-Version.pdf

https://xn--80aagyardii6h.xn--p1ai/wp-content/uploads/2022/12/office-tools-portable.pdf
https://powerzongroup.com/wp-content/uploads/2022/12/NASA-039s-Eyes-Visualization-Crack-Download-X64-Updated-2022.pdf
http://cathiconnorinc.com/wp-content/uploads/2022/12/Koala-Player-XP-formerly-Koala-Film-Player-XP.pdf